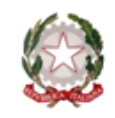

#### **ISTITUTO COMPRENSIVO**

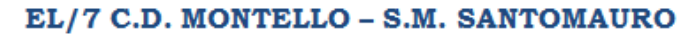

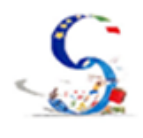

Via G. Bartolo, 8 - 70124 Bari - Segreteria/Presidenza Tel. 080 504 6347 fax 080 504 6347 Via Vassallo, 16 - 70125 Bari - Segreteria Tel. 080/5013617 - Presidenza- Tel/Fax 080/5019000

Con l'Europa, investiamo nel vostro futuro

# **(LIVELLO MINIMO – STANDARD E AVANZATO)**

Prot. N. 4501/A2 **Bari, 28/12/2017** 

# IL DIRIGENTE SCOLASTICO

*VISTO il D.Lgs 165/2001;*

*VISTA la circolare AGID n. 2 del 18/04/2017*

*VISTO il D.Lgs 82/2005 (Codice dell'Amministrazione Digitale)*

*VISTO il D. Lgs 179/2016*

*VISTA la Nota MIUR n. 3015 del 20/12/2017 avente ad oggetto "Misure minime di sicurezza ICT per le pubbliche amministrazioni". VISTA la Direttiva del Presidente del Consiglio dei Ministri 1 agosto 2015 (Misure Minime di Sicurezza Ict Per Le Pubbliche Amministrazioni) in particolare le indicazioni sulle misure minime.*

# ADOTTA

#### **Art.1**

*- Adozione misure minime di sicurezza ICT per le pubbliche amministrazioni -*

le **misure minime** (**STANDARD** O **AVANZATE**) di sicurezza ICT al fine di contrastare le minacce più comuni e frequenti cui sono soggetti i sistemi informatici, ai sensi dell'art. 3 del D. Lgs 82/2015.

#### **Art. 2**

*-Struttura e architettura della rete-*

La rete dell'I.C. "EL/7 C.D. Montello – S.M. Santomauro" di Bari è strutturata in due segmenti:

**segmento della didattica**,

- Rete didattica del plesso Montello (con wi-fi): **[primo piano]** sull'UTM (SG230) installato nell'armadio di rete sito all'ingresso dell'edificio, sono attualmente presenti due reti LAN, una rete Wireless e una rete WAN (per la connettività); **[secondo piano]** l'intera copertura del piano via Wi-Fi è garantita grazie a tre access point (AP15)
- Rete didattica del plesso Santomauro (con wi-fi): [**Laboratorio]:** è stato installato un armadio con uno switch managed e un UTM sophos (SG230), su cui sono attualmente presenti tre reti LAN e una rete WAN (per la connettività). Cavi di rete di categoria 6 portano la connettività dai PC direttamente all'interno dell'armadio.**[Piano Terra]**: è stato installato uno switch a 5 porte a cui sono collegati l'access point e una stampante. **[Primo Piano]**: lo switch del laboratorio è stato collegato via cavo ad un altro switch al primo piano a cui sono stati collegati due access point.

 **segmento della segreteria** (plesso Santomauro): **[Segreteria]**: l'armadio esistente è collegato via cavo allo switch all'ingresso e, da questo, a quello del laboratorio; è stato installato un NAS per l'archiviazione centralizzata dei dati. S*ervizi di rete client/server solo per alcuni software applicativi (axios e protocollo) che sono condivisi in modalità client server per la gestione dei dati, l'architettura logica e fisica della rete è peer to peer, non sono presenti S.O. e device per la gestione client/server. I dati degli alunni e del personale sono archiviati in locale.*

#### **Art.3**

#### *-Valutazione del rischio, misure di prevenzione e rinvio-*

Il **segmento della didattica** presenta un rischio molto basso poiché le informazioni che transitano sono solo didattiche, non sono presenti dati sensibili poiché inerenti ricerche e applicativi didattici, senza alcun riferimento a situazioni o persone reali. Più specificatamente:

1) nel **plesso Montello**, l'UTM (SG 230) è stato configurato in modo da garantire una serie minima di parametri relativi alla sicurezza per garantire la continuità del lavoro senza creare disservizi limitando solo le cose essenziali. Il firewall è stato configurato in modo da garantire solo i protocolli relativi alla navigazione e alla posta elettronica e sono completamenti chiusi gli accessi dall'esterno verso l'interno. È stato applicato un filtro web che non permette il collegamento verso i siti che rientrano nelle seguenti categorie: Criminal Activities, Drugs, Exstremistic Sites, Finance/Investing, Job Search, Locomotion, Nudity, Private Home Page, Suspicious, Weapons. Sono stati disabilitati i download di file con estensioni pericolose e i siti vengono verificati attraverso un Antivirus interno all'UTM. Lo stesso antivirus controlla, nei limiti consentiti dai server interessati, il traffico relativo ai protocolli della posta elettronica. È stato attivato il wireless control; 2) nel **plesso Santomauro**, l'UTM (SG 230) è stato configurato in modo da garantire una serie minima di parametri relativi alla sicurezza per garantire la continuità del lavoro senza creare disservizi limitando solo le cose essenziali. Il firewall è stato configurato in modo da garantire solo i protocolli relativi alla navigazione e alla posta elettronica e sono completamenti chiusi gli accessi dall'esterno verso l'interno. È stato applicato un filtro web che non permette il collegamento verso i siti che rientrano nelle seguenti categorie: Criminal Activities, Drugs, Exstremistic Sites, Finance/Investing, Job Search, Locomotion, Nudity, Private Home Page, Suspicious, Weapons. Sono stati disabilitati i download di file con estensioni pericolose e i siti vengono verificati attraverso un Antivirus

interno all'UTM. Lo stesso antivirus controlla, nei limiti consentiti dai server interessati, il traffico relativo ai protocolli della posta elettronica. È stato attivato il wireless control.

La **rete di segreteria** tratta dati più complessi a rischio medio a tal fine le misure di sicurezza prevedono la separazione fisica e software dei due segmenti di rete (didattica e di segreteria). La rete di segreteria e i relativi dispositivi sono dotati di password personalizzate e rispondenti agli standard di sicurezza, è attivo un firewall su ogni macchina e un antivirus sempre attivo. Per quanto concerne la protezione fisica dei dispositivi, gli stessi sono posizionati in un ambiente fisicamente protetto. Il router destinato alla segreteria non fornisce servizio wi-fi.

Ogni laboratorio informatico (con ciò si intende la strumentazione informatica di ogni plesso) è affidata ad un responsabile di laboratorio. Ognuna delle postazioni di lavoro della segreteria è affidata ad un operatore con rapporto 1:1 e a gestione esclusiva.

Il dirigente è supportato dai responsabili di laboratorio e dagli operatori di segreteria.

Le misure sono descritte nell'allegato 1"*Modulo implementazione Misure Minime (Standard o Avanzato) con suggerimenti"* al quale si rinvia*.*

> *Il Dirigente Scolastico Anna Lia MINOIA (firmato digitalmente) (marcatura temporale o conservazione a norma)*

# **ALLEGATO 1 - Modulo implementazione Misure (Minime – Standard – Avanzate)**

# SI RITIENE SIANO SUFFICIENTI SOLO LE MISURE LIVELLO M – NOTA MIUR 3015 DEL 20/12/2017

#### ABSC 1 (CSC 1): INVENTARIO DEI DISPOSITIVI AUTORIZZATI E NON AUTORIZZATI

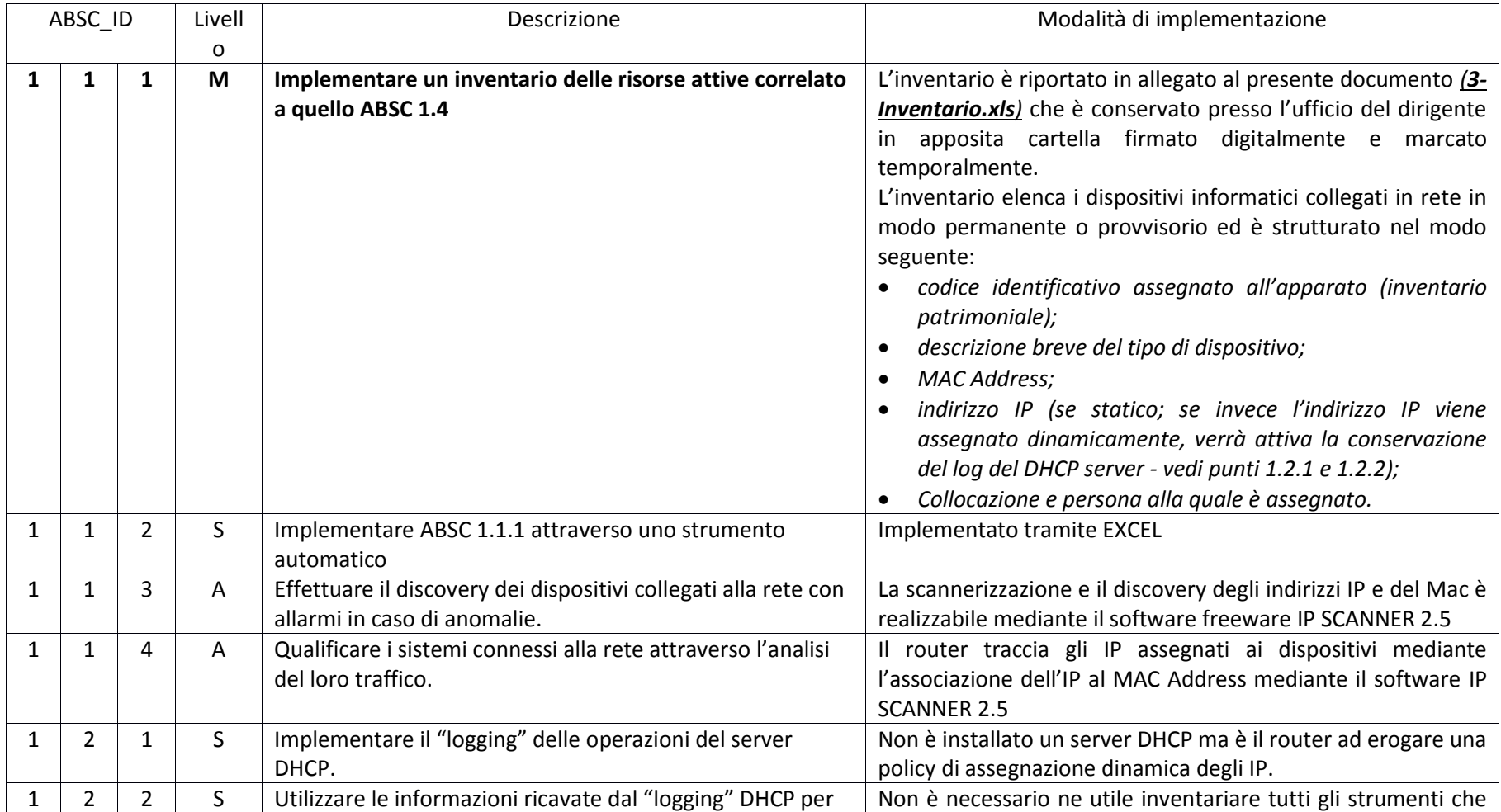

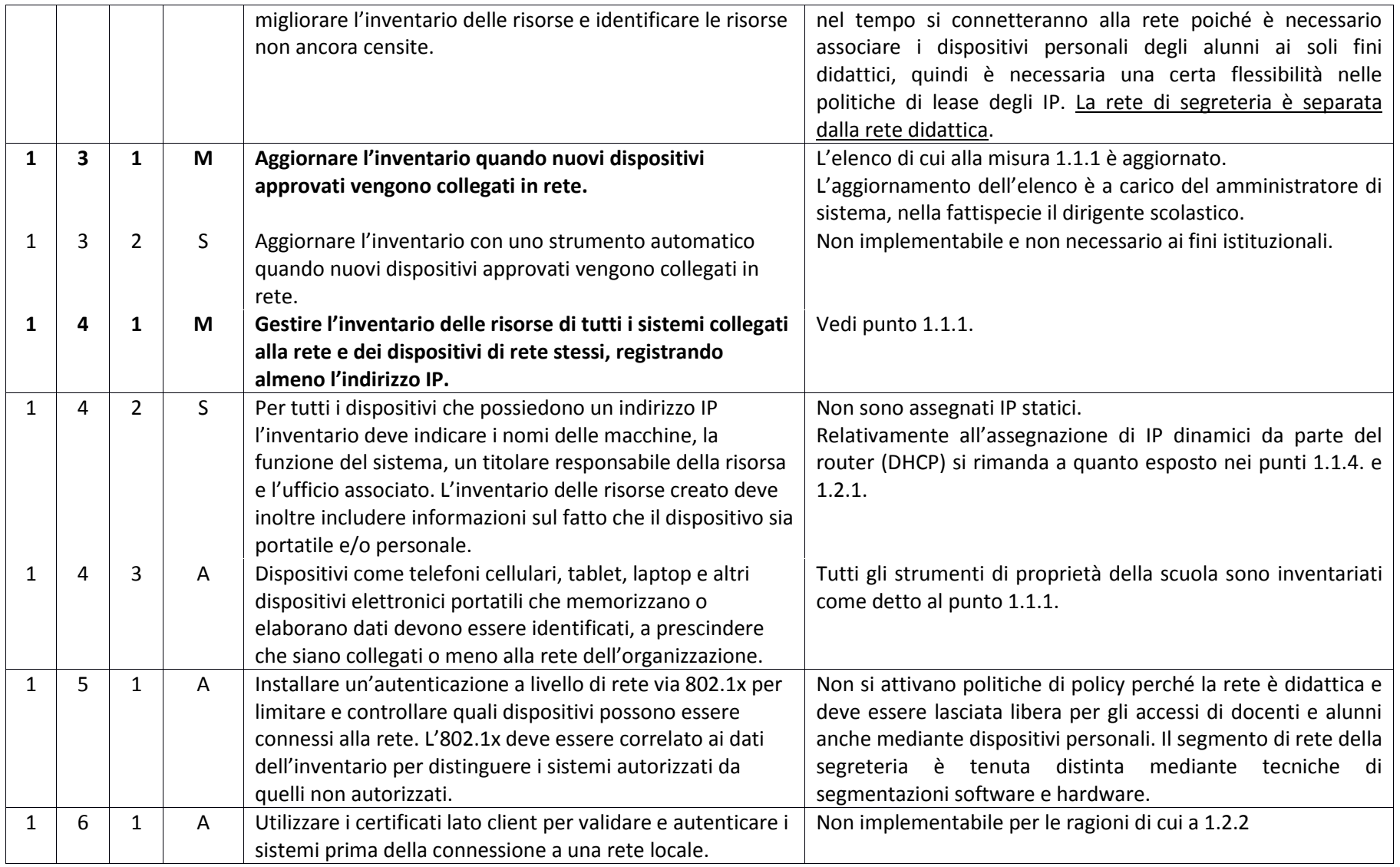

# ABSC 2 (CSC 2): INVENTARIO DEI SOFTWARE AUTORIZZATI E NON AUTORIZZATI

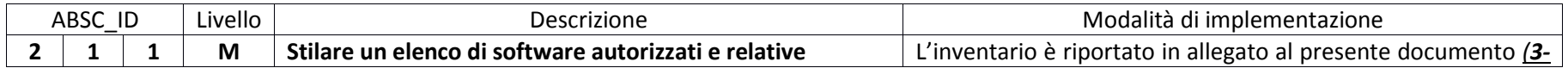

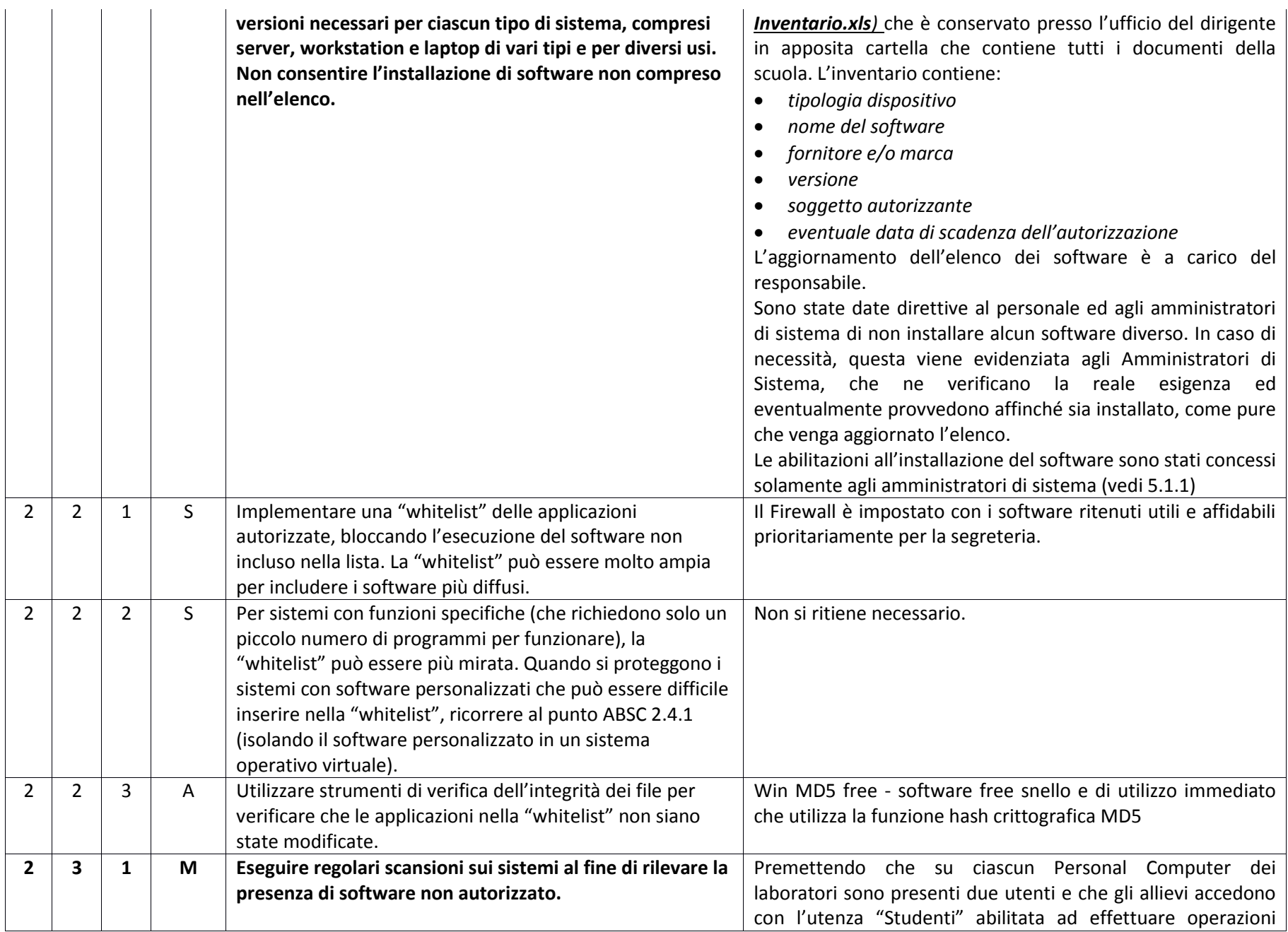

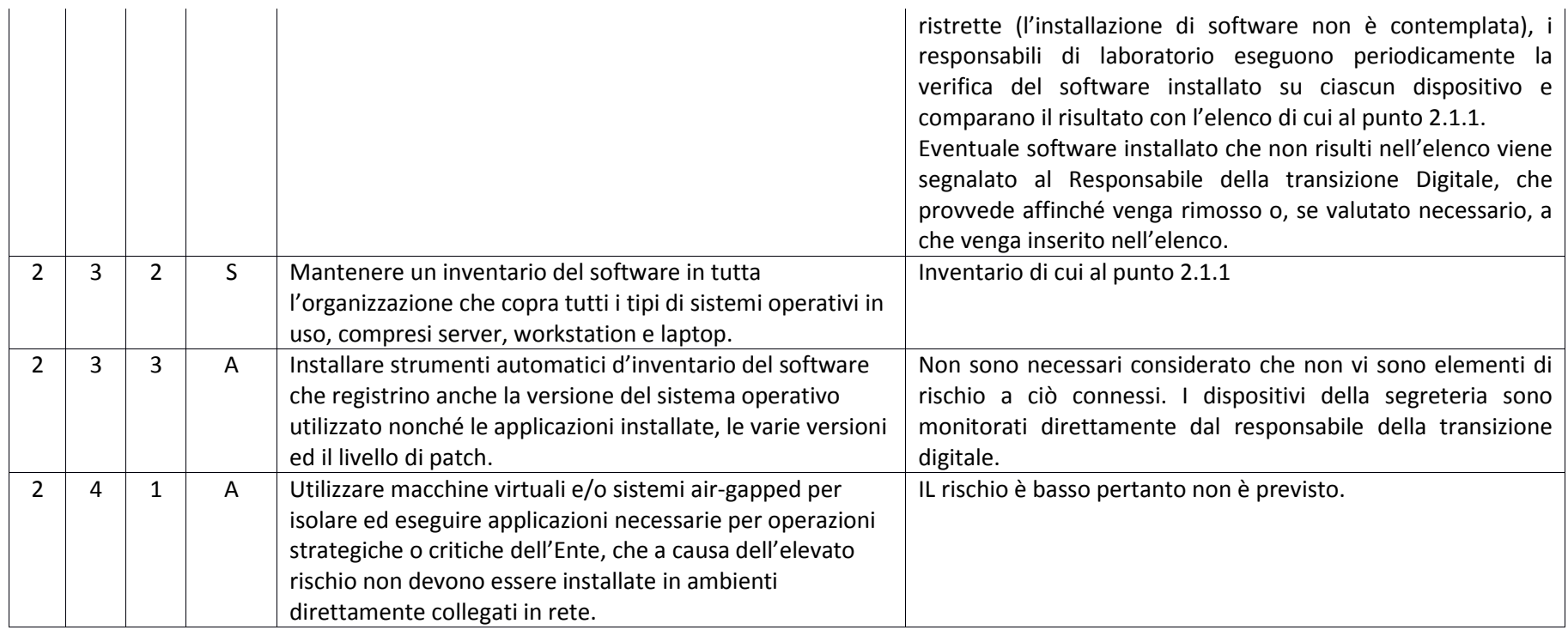

# ABSC 3 (CSC 3): PROTEGGERE LE CONFIGURAZIONI DI HARDWARE E SOFTWARE SUI DISPOSITIVI MOBILI, LAPTOP, WORKSTATION E SERVER

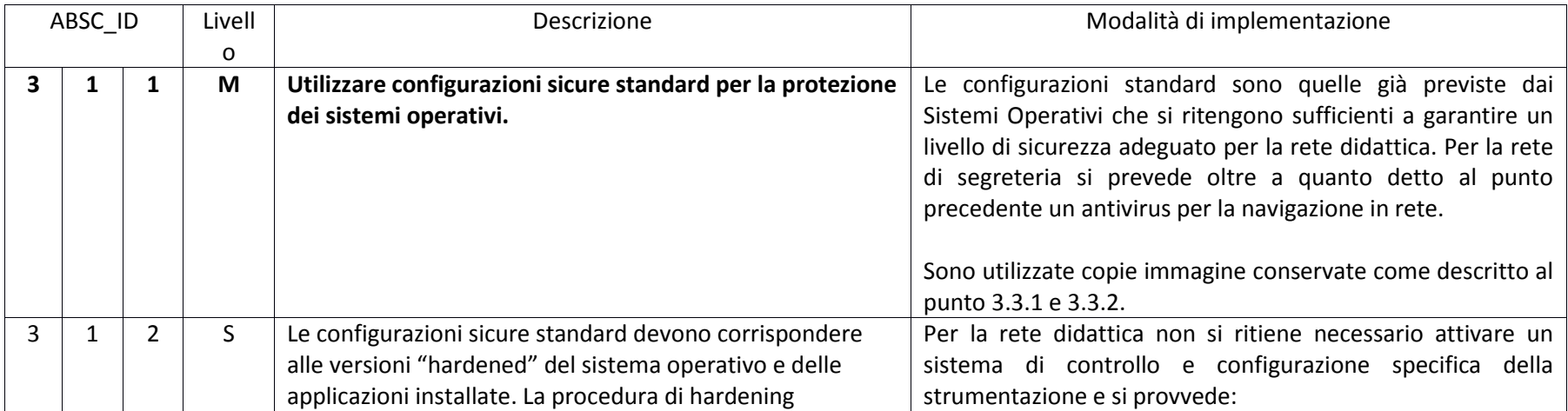

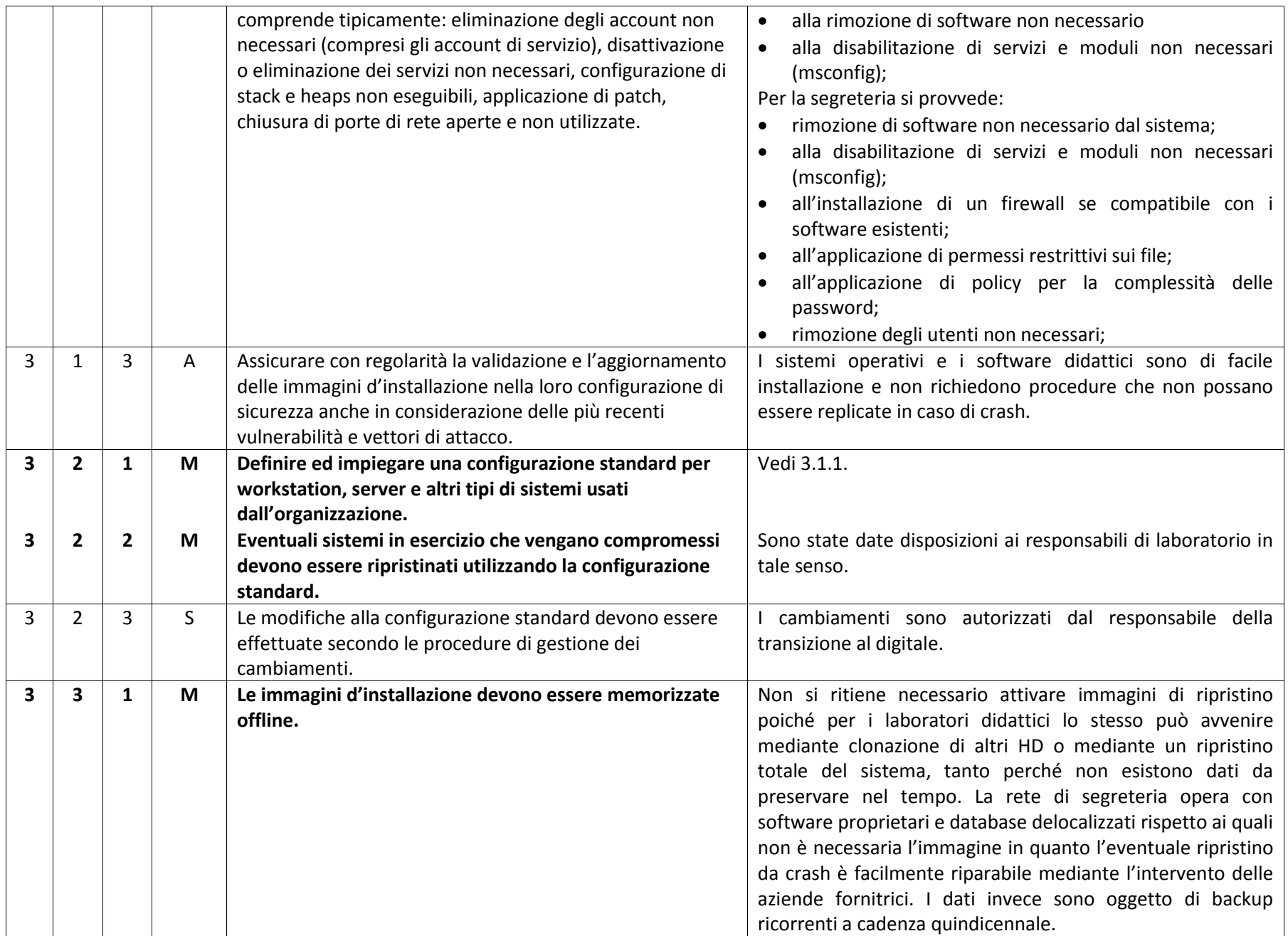

![](_page_8_Picture_261.jpeg)

# ABSC 4 (CSC 4): VALUTAZIONE E CORREZIONE CONTINUA DELLA VULNERABILITÀ

![](_page_8_Picture_262.jpeg)

![](_page_9_Picture_248.jpeg)

![](_page_10_Picture_242.jpeg)

![](_page_11_Picture_250.jpeg)

### ABSC 5 (CSC 5): USO APPROPRIATO DEI PRIVILEGI DI AMMINISTRATORE

![](_page_11_Picture_251.jpeg)

![](_page_12_Picture_257.jpeg)

![](_page_13_Picture_222.jpeg)

### ABSC 8 (CSC 8): DIFESE CONTRO I MALWARE

![](_page_13_Picture_223.jpeg)

![](_page_14_Picture_234.jpeg)

![](_page_15_Picture_263.jpeg)

### ABSC 10 (CSC 10): COPIE DI SICUREZZA

![](_page_16_Picture_206.jpeg)

### ABSC 13 (CSC 13): PROTEZIONE DEI DATI

![](_page_16_Picture_207.jpeg)

![](_page_17_Picture_242.jpeg)